**CASAN – Companhia Catarinense de Águas e Saneamento**

Edital nº 01/2011

http://concursocasan.fepese.org.br

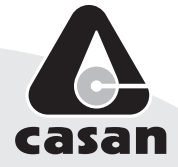

# Caderno de Prova

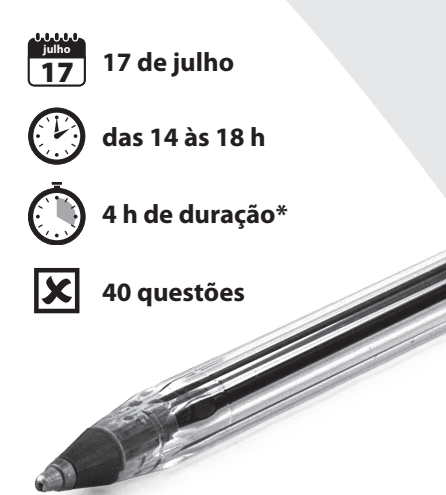

Confira o número que você obteve no ato da inscrição com o que está indicado no cartão-resposta. **\*** A duração da prova inclui o tempo para o preenchimento do cartão-resposta.

#### Instruções

Para fazer a prova você usará:

- este caderno de prova;
- um cartão-resposta que contém o seu nome, número de inscrição e espaço para assinatura.

M05 Desenhista Projetista

Verifique, no caderno de prova, se:

- faltam folhas e a sequência de questões está correta.
- há imperfeições gráficas que possam causar dúvidas.

**Comunique imediatamente ao fiscal qualquer irregularidade.**

#### Atenção!

- Não é permitido qualquer tipo de consulta durante a realização da prova.
- Para cada questão são apresentadas 5 (cinco) alternativas diferentes de respostas (a, b, c, d, e). Apenas uma delas constitui a resposta correta em relação ao enunciado da questão.
- A interpretação das questões é parte integrante da prova, não sendo permitidas perguntas aos fiscais.
- Não destaque folhas da prova.

Ao terminar a prova, entregue ao fiscal o caderno de prova completo e o cartão-resposta devidamente preenchido e assinado.

## Conhecimentos Gerais (20 questões)

### Português 10 questões

#### **Texto**

O território catarinense é coberto por variados tipos de vegetação, entre os quais a Mata Atlântica, a Mata de Araucárias, a vegetação de restinga, os mangues; enfim, por um rico sistema de cobertura vegetal. Embora no passado essa cobertura vegetal tenha sido devastada sem critério, hoje a preocupação com a preservação do equilíbrio ambiental é grande e, por isso, existem inúmeras unidades de conservação no território de Santa Catarina, com diferentes critérios de destinação. Entre essas unidades podemos citar o Parque da Serra do Tabuleiro, o Parque da Lagoa do Peri, a APA da Baleia Franca, a Estação Ecológica de Carijós, o Parque Estadual das Araucárias, entre outras.

Questões sobre preservação e conservação de recursos hídricos e meio ambiente vêm sendo muito discutidas no âmbito das empresas de saneamento e nos órgãos governamentais em geral. E a água, vista como um recurso natural imprescindível à vida, está sendo alvo de muitas pesquisas e tema de projetos de educação ambiental.

Adapt. de Recursos hídricos e meio ambiente. http://www.casan.com.br/index.php?sys=148

#### **1.** Assinale a alternativa **correta**.

- a. () A expressão "entre outras", no final do 1º parágrafo, refere-se a *preocupação e conservação*.
- b. () A palavra devastada (1º parágrafo) refere-se a vegetação de restinga.
- c. ( ) As palavras preservação e conservação fazem o plural como órgãos.
- d. ( X ) As expressões "Embora no passado esta cobertura vegetal" e "Entre essas unidades" (1º parágrafo) são exemplos de coesão textual.
- e. () Em "recurso natural imprescindível" (1<sup>º</sup> parágrafo), passando para o plural as palavras sublinhadas, imprescindível fica no singular.

#### **2.** Assinale a alternativa **correta**, quanto ao emprego de **sc**, como em impre**sc**indível.

- a. (X) acréscimo, fascínio
- b. ( ) aparênscia, nescessário
- c. ( ) cóscegas, vascilar
- d. ( ) disfarsce, morscego
- e. ( ) demiscão, interesce

**3.** Em palavras compostas, existe hífen se a segunda delas começa por **h** (anti-horário) ou pela mesma letra com que a primeira termina (anti-imediato).

Assinale a alternativa com as palavras em que os dois elementos **devem** seguir essa norma.

- a. ( ) anti + cárie ; auto + elogio
- b.  $( )$  anti + vírus ; auto + afirmação
- c.  $( )$  anti + caspa; anti + econômico
- d. ( ) hidro + ginástica ; sono + terapia
- e.  $(X)$  contra + ataque ; micro + ônibus

**4.** Em palavras compostas em que o prefixo termina em vogal, e o segundo elemento começa por **r** ou **s**, estas consoantes ficam dobradas (contra+regra = contrarregra – anti+social = antissocial).

Assinale a alternativa em que as palavras estão escritas segundo essa norma.

- a.  $( )$  mini aula ; ante + ontem
- b.  $( )$  extra + vagante peri + frase
- c.  $(X)$  anti + revolucionário ; ultra + som
- d. ( ) anti + higiênico ; menos + prezar
- e. ( ) contra + dizer ; semi + círculo

#### **5.** Transformando:

"O território catarinense é coberto por variados tipos de vegetação"

em

"Variados tipos de vegetação o território catarinense"

O espaço deve ser preenchido por:

- a. (X) cobrem
- b. ( ) cobrirão
- c. ( ) cobririam
- d. ( ) devem cobrir
- e. ( ) foram cobertos

#### **6.** Analise o texto abaixo:

Se fôssemos ao Parque Lagoa do Peri alguma habitação com influência açoriana?

Assinale a alternativa que completa **corretamente** a lacuna do texto.

- a. ( ) vimos
- b. ( ) virmos
- c. ( ) víamos
- d. ( ) veremos
- e. ( X ) veríamos

**7.** Assinale a alternativa **correta**, quanto à concordância.

- a. ( ) Fazem oito anos que ouvi falar na Estação Ecológica Carijós.
- b. ( ) É proibido a entrada de pessoas estranhas ao serviço.
- c. ( ) A paixão de Luísa é os cuidados com nossa flora e fauna.
- d. ( X ) No Horto Florestal há patos, peixes e tartarugas, bosque com diversas espécies vegetais e animais nativas de nossa região – tudo que nos alegra e encanta.
- e. ( ) Necessitam-se de ambientalistas preocupados em conservar nossos manguezais, ameaçados pela rápida expansão urbana.

**8.** Em "recurso natural imprescindível à vida" (2<sup>°</sup> parágrafo) há correto emprego do acento indicativo de crase.

Assinale a alternativa com a frase que também está **correta** quanto a esse emprego. (Todas elas se referem à CASAN.)

- a. ( ) O compromisso da empresa com à questão ambiental se reflete nas suas ações.
- b. () Ela busca oferecer as futuras gerações o uso racional dos recursos naturais catarinenses.
- c. ( X ) Atendendo à população com responsabilidade, a empresa contribui para o desenvolvimento da sociedade catarinense.
- d. ( ) A empresa compartilha com a sociedade às preocupações com a qualidade e quantidade de água no futuro.
- e. ( ) A CASAN procura inserir critérios ambientalmente sustentáveis à suas práticas, atividades e empreendimentos.
- **9.** Analise as frases abaixo.
	- 1. Este é o Horto Florestal do Córrego Grande, pista de terra batida gosto de caminhar.
	- 2. Um dos lugares ................................... mais ouço falar é o Parque Estadual das Araucárias.
	- 3. O Estado ...............................desejo trabalhar é este.
	- 4. Encontrei meu colega pai trabalha na CASAN.

Assinale a alternativa que, obedecendo à regência verbal, completa **corretamente** os espaços.

- a. ( )  $cuja de que que cujo$
- b.  $( )$  cuja que em que a cujo
- c. ( ) cuja a de que em que cujo o
- d.  $(X)$  em cuja de que em que cujo
- e. ( ) em cuja que que cujo

**10.** Assinale a alternativa **correta**, quanto ao emprego da(s) vírgula(s).

- a. ( ) Em "Mata Atlântica, a Mata de Araucárias, a vegetação de restinga, os mangues" as vírgulas separam vocativos.
- b. ( ) Em "Paulo, você conhece as praias catarinenses?" a vírgula separa aposto.
- c. ( ) Em "Santa Catarina, terra de progresso, é meu Estado" elas separam orações coordenadas.
- d. ( ) Em "Ele nem estuda, nem trabalha" elas separam palavras de mesma classe gramatical.
- e. ( X ) Em "e, por isso, existem inúmeras unidades de conservação" as vírgulas isolam uma expressão explicativa.

5 questões

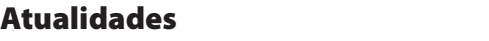

**11.** O presidente dos Estados Unidos anunciou, recentemente, a morte de Osama bin Laden, um dos homens mais procurados do mundo.

Analise as afirmativas abaixo a respeito do tema:

- 1. Osama bin Laden é considerado responsável pelo maior ataque terrorista em solo norte-americano.
- 2. Osama bin Laden é considerado um terrorista pelos Estados Unidos, não obstante tenha no passado impedido a invasão do território norte-americano pelos Talibãs.
- 3. Os Estados Unidos acusam o Paquistão e a Israel de terem escondido o terrorista que havia se fixado em uma cidade próxima a Islamabad.
- 4. Além dos ataques de 11 de setembro de 2001, Bin Laden era acusado de comandar os atentados contra as embaixadas norte-americanas na Tanzânia e no Quênia, ocorridos em 1998.

Assinale a alternativa que indica **todas** as afirmativas corretas.

- a. ( ) São corretas apenas as afirmativas 1 e 3.
- b. ( X ) São corretas apenas as afirmativas 1 e 4.
- c. ( ) São corretas apenas as afirmativas 2 e 3.
- d. ( ) São corretas apenas as afirmativas 2, 3 e 4.
- e. ( ) São corretas as afirmativas 1, 2, 3 e 4.

**12.** Ministros das finanças e economistas do mundo inteiro debatem e buscam solução para a assim chamada "guerra cambial" que causa grandes problemas para a economia dos países pobres e emergentes.

Assinale a alternativa que identifica o significado dessa expressão.

- a. (X) Trata-se de um conjunto de medidas tomadas por alguns países que tem como consequência a desvalorização da sua moeda nacional.
- b. ( ) Compreende uma série de medidas governamentais, na área cambial, permitindo a valorização das moedas nacionais com o objetivo de dificultar as exportações.
- c. ( ) Refere-se à disputa entre os Estados Unidos e a União Soviética, manifestação tardia da "Guerra Fria", em que ambos tentam fortalecer as suas moedas, desvalorizando a moeda europeia e as das economias emergentes.
- d. ( ) Corresponde ao conflito econômico entre os países do norte (pós-industrializados) e os do sul (subdesenvolvidos), em que os primeiros tentam dominar a economia dos segundos através de uma política deliberada de desindustrialização.
- e. ( ) Trata-se da crescente valorização da moeda norte-americana em relação às moedas dos países emergentes, causando a baixa dos preços das *commodities* e o crescimento das exportações dos países emergentes, principais causadores da inflação interna e do endividamento no terceiro mundo.

**13.** A "revolução do jasmin" iniciada na Tunísia inspirou uma imensa onda de protestos no Oriente Médio. Naquele país, o presidente Zine Al-Abdine Ben Ali renunciou após um mês de violentos protestos contra o governo.

As revoltas na Tunísia inspiraram movimentos similares em outras nações. O segundo país da região que teve o seu governante deposto em decorrência de manifestações populares foi:

- a. ( ) Líbia
- b. ( X ) Egito
- c. ( ) Iraque
- d. ( ) Paquistão
- e. ( ) Israel

**14.** O Conselho de Administração do Fundo Monetário Internacional (FMI) aprovou recentemente a participação da instituição financeira no resgate internacional a Portugal.

Assinale a alternativa **correta** a respeito do tema.

- a. ( ) Portugal e Brasil têm em comum uma imensa dívida externa correspondente a cerca de 97% do PIB do primeiro e 85% do segundo país.
- b. ( ) Nos últimos dois anos o Brasil também precisou de ajuda do FMI para poder fechar as suas contas externas, abaladas pela crise econômica mundial.
- c. ( ) Ao contrário de Portugal, desde o Segundo Império (1840-1889), o Brasil não recorreu a banqueiros ou a fundos internacionais. As numerosas crises enfrentadas, nas últimas décadas do século passado, foram resolvidas com o aumento da dívida interna.
- d. ( X ) O Brasil passou da condição de devedor a credor e não tem, nos últimos anos, necessitado de aportes financeiros do FMI como ocorria com certa frequência no passado.
- e. ( ) Enquanto os países como a Irlanda e a Grécia livram-se das suas dívidas e experimentam uma fase de desenvolvimento, Portugal se vê forçado a recorrer a organismos internacionais, o que torna provável a sua exclusão da Zona do Euro.

**15.** A capital catarinense esteve , até o início do século XX, isolada por muitos fatores entre os quais a inexistência de uma ligação entre a ilha de Santa Catarina e o continente.

A primeira ligação, inicialmente chamada de Ponte da Independência, foi idealizada pelo governador:

- a. ( ) Celso Ramos.
- b. ( ) Irineu Bornhausen.
- c. ( X ) Hercílio Pedro da Luz.
- d. ( ) Pedro Ivo Campos.
- e. ( ) Ivo Silveira.

#### Noções de Informática 5 questões

**16.** Suponha que, ao selecionar um parágrafo em um documento do Microsoft Word 2007, a régua foi exibida conforme mostra a figura abaixo.

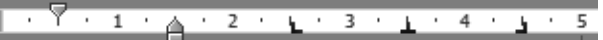

É **correto** afirmar que o parágrafo selecionado:

- a. ( ) possui uma parada de tabulação com alinhamento esquerdo situada a 4,5 cm da margem esquerda da página.
- b. ( X ) possui uma parada de tabulação com alinhamento centralizado situada a 3,5 cm da margem esquerda da página.
- c. ( ) possui um total de cinco paradas de tabulação.
- d. ( ) foi formatado com um deslocamento de 0,5 cm.
- e. ( ) foi formatado com um recuo à esquerda de 1,5 cm.

**17.** Assinale a alternativa **correta** a respeito da formatação de planilhas no Microsoft Excel 2007.

- a. ( X ) O conteúdo de uma célula pode ser alinhado verticalmente junto à borda superior, à borda inferior ou ao centro da célula.
- b. ( ) As formas de alinhamento horizontal *Distribu*ído e *Esquerda* apresentam o mesmo resultado quando aplicadas a uma célula cujo conteúdo não excede uma linha de texto.
- c. ( ) Em uma célula contendo dois ou mais parágrafos de texto, cada parágrafo pode ser formatado com um tipo de alinhamento horizontal diferente.
- d. ( ) Todo o conteúdo de uma célula utiliza, obrigatoriamente, a mesma fonte e o mesmo tamanho de caractere.
- e. ( ) Não é possível aplicar simultaneamente dois efeitos de fonte, como negrito e sublinhado, ao conteúdo de uma célula.

**18.** Assinale a alternativa **correta** a respeito do sistema operacional Microsoft Windows 7.

- a. ( ) A janela ativa pode ser fechada pressionando simultaneamente as teclas  $(AIt) + (X)$ .
- b. ( ) Um atalho pode apontar para dois ou mais arquivos, permitindo que estes sejam abertos simultaneamente ao clicar duas vezes no atalho.
- c.  $(X)$  O botão  $\boxed{0}$ , exibido no canto superior direito de janelas maximizadas, tem a função de restaurar o tamanho da janela.
- d. ( ) A área de trabalho do Windows contém apenas atalhos para arquivos ou pastas contidos no disco rígido do computador. Ao removê- -los da área de trabalho, somente o atalho é eliminado; o arquivo ou pasta permanece no disco.
- e. ( ) Para criar um atalho na barra de tarefas para um programa qualquer que se encontra em execução basta arrastar o ícone do canto superior esquerdo da janela do programa e soltá-lo na barra de tarefas.

**19.** Analise a minibarra de ferramentas do Microsoft Word 2007 ilustrada abaixo:

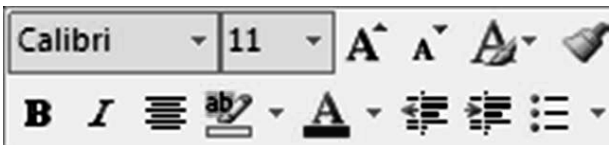

Assinale a alternativa **correta**, a respeito da utilização da minibarra mostrada na figura.

- a. ( ) A minibarra de ferramentas é exibida quando o usuário clica em qualquer ponto do texto.
- b. ( X ) Os botões  $\left| \frac{1}{2} \right| \frac{1}{2}$  ermitem ajustar o recuo do texto em relação à margem esquerda da página.
- c. ( ) A figura acima indica que o estilo *Calibri* foi aplicado ao texto selecionado.
- d. ( ) O botão  $\Delta$  é usado para modificar a cor do texto selecionado.
- e. ( ) O botão  $\Xi$   $\overline{\cdot}$  cria uma lista numerada.

**20.** Assinale a alternativa que aponta **corretamente** o valor retornado pela fórmula abaixo, utilizada em uma planilha do Microsoft Excel 2007.

 $=$ TETO $(1, 55; 1)$ 

- a. ( ) 0,55
- b. ( ) 1
- c. ( ) 1,55
- d. ( ) 1,6
- e. ( X ) 2

## Conhecimentos Específicos (20 questões)

**21.** Em uma planta de telhado, os espigões formam ângulos com as projeções de quaisquer paredes e estes partem dos cantos externos.

O valor deste ângulo é:

- a. ( ) de 30°.
- b. ( ) de 45°.
- c. ( ) de 60°.
- d. ( X ) a metade do ângulo formado entre as parede.
- e. ( ) a perpendicular ao ângulo da parede.

**22.** Toda figura plana, paralela a um plano de projeção, projeta-se em VG sobre esse plano na projeção quando esta for:

- a. ( ) cônica diagonal.
- b. ( ) cônica ortogonal.
- c. ( ) oblíqua ortogonal.
- d. ( ) cilíndrica diagonal.
- e. ( X ) cilíndrica ortogonal.

**23.** A perspectiva isométrica é classificada como uma perspectiva:

- a. ( ) dimétrica.
- b. ( ) trimétrica.
- c. ( ) isométrica.
- d. ( X ) axonométrica oblíqua.
- e. ( ) axonométrica cônica.

**24.** Qual dos comandos do AutoCAD dá um zoom em todo desenho independente do drawing limits?

a. ( ) Zoom All

- b. ( X ) Zoom Extends
- c. ( ) Zoom Dynamics
- d. ( ) Zoom Previous
- e. ( ) Zoom Object

**25.** A NBR 6492, Representação de projetos de arquitetura, recomenda que as cotas de uma planta de edificação devem ser medidas em que unidade?

- a. ( ) Em milímetros, para dimensões iguais ou superiores a um metro, e centímetros, para dimensões menores que um metro.
- b. ( ) Em metros, para dimensões iguais ou superiores a um quilômetro, e centímetros, para dimensões menores que um metro.
- c. ( X ) Em metros, para dimensões iguais ou superiores a um metro, e centímetros, para dimensões menores que um metro.
- d. ( ) em centímetros, para dimensões iguais ou superiores a um metro, e centímetros, para dimensões menores que um metro.
- e. ( ) Em decímetros, para dimensões iguais ou superiores a um metro, e centímetros, para dimensões menores que um metro.

**26.** Assinale a alternativa que indica o comando que seleciona todas as entidades que tocam os lados do poligono de seleção, bem como as entidades englobadas por esse polígono.

- a. ( ) Previous
- b. ( ) Window
- c. ( ) Window polygon
- d. ( ) Crossing
- e. ( X ) Crossing polygon

**27.** Em projeto arquitetônico, para calcular escadas, usamos a fórmula de Blondell, onde 2e + p = X, onde "p" é a largura do piso e "e", a altura do espelho.

A resultante desta fórmula varia entre:

- a. ( ) 59-60 cm.
- b. ( ) 61-62 cm.
- c.  $(X)$  63-64 cm.
- d. ( ) 64-65 cm.
- e. ( ) 65-66 cm.

**28.** Calcule o volume de concreto necessário para preencher 5 colunas com raio de 35 cm e altura de 3,50 m cada.

a.  $(X)$  6,73 m<sup>3</sup>

- b.  $($  ) 12.67 m<sup>3</sup>
- c.  $( ) 19,24 \text{ m}^3$
- d.  $( ) 38,48 \text{ m}^3$
- e. ( )  $60.45 \text{ m}^3$

**29.** Assinale a alternativa que indica as teclas que respectivamente mudam o tipo de perspectiva para desenhos isométricos (Isoplane) e ligam e desligam o tabulador Snap, no AutoCAD.

a. ( ) F3 e F5 b. ( ) F4 e F10 c. ( X ) F5 e F8 d. ( ) F5 e F9 e. ( ) F6 e F7

**30.** Pela NBR 6492, Representação de projetos de arquitetura, na representação de linhas situadas além do plano do desenho, estas devem ser do tipo:

- a. (X) tracejado.
- b. ( ) pontilhado.
- c. ( ) traço e ponto.
- d. ( ) traço e dois pontos.
- e. ( ) dois traços e um ponto.

**31.** Assinale a alternativa que indica o nome do componente da estrutura de telhado de uma edificação no qual são fixadas ou aparafusadas as telhas de fibrocimento.

- a. ( ) asnas
- b. (X) terças
- c. ( ) caibros
- d. ( ) cumeeira
- e. ( ) pendural

**32.** Em um projeto hidrossanitário, de acordo com a norma técnica, as tubulações devem ser dimensionadas de modo que a velocidade da água, em qualquer trecho de tubulação, **não** atinja valores superiores a:

a. ( ) 2 m/s. b.  $(X)$  3 m/s. c.  $( ) 4 m/s.$ d. ( ) 5 m/s. e. ( ) 6 m/s.

**33.** Em um projeto hidrossanitário, de acordo com a norma técnica, o acesso ao interior do reservatório, para inspeção e limpeza, deve ser garantido através de abertura em qualquer direção, com dimensão mínima de:

- a. ( ) 50 cm.
- b. ( ) 55 cm.
- c. ( X ) 60 cm.
- d. ( ) 70 cm.
- e. ( ) 75 cm.

**34.** A largura das juntas de assentamento, também conhecidas por rejunte, depende do tamanho da placa cerâmica. Para paredes internas, quando estas placas têm 150×150 mm, a norma brasileira estabelece a seguinte medida:

- a. ( ) 0,5 mm.
- b. ( ) 1,0 mm.
- c. ( X ) 1,5 mm.
- d. ( ) 2,0 mm.
- e. ( ) 2,5 mm.

**35.** Calcule a área real de um telhado de duas águas de uma edificação de 6,00×12,00 m e beirado de 80 cm, com uma inclinação de 35%.

- a. ( )  $103,36 \text{ m}^2$
- b.  $($  ) 104,88 m<sup>2</sup>
- c.  $( ) 105,48 \text{ m}^2$
- d. ( )  $106,86 \text{ m}^2$
- e.  $(X)$  109,50 m<sup>2</sup>

**36.** Num projeto elétrico residencial, os eletrodutos são dimensionados em função da soma das áreas totais dos condutores que passam nele.

O valor dessa somatória deverá ser menor ou igual a:

- a. ( ) 30% da área do eletroduto.
- b. ( ) 35% da área do eletroduto.
- c. ( X ) 40% da área do eletroduto.
- d. ( ) 45% da área do eletroduto.
- e. ( ) 50% da área do eletroduto.

**37.** Em um projeto preventivo de incêndio, conforme as normas do corpo de bombeiros de Santa Catarina, a reserva técnica deverá ser dimensionada de tal forma que forneça ao sistema uma autonomia mínina de:

- a. ( ) 20 minutos.
- b. ( X ) 30 minutos.
- c. ( ) 45 minutos.
- d. ( ) 50 minutos.
- e. ( ) 60 minutos.

**38.** Os projetos de estruturas, conforme o manual de apresentação e representação gráfica de desenho em CAD da CASAN, no model space (em centímetros) devem ser desenhados na escala:

a.  $(X)$  1:1. b. ( ) 1:10.

- c. ( ) 1:20.
- d. ( ) 1:25.
- e. ( ) 1:50.

**39.** Os projetos de rede, conforme o manual de apresentação e representação gráfica de desenho em CAD da CASAN, devem ser elaborados na folha de plotagem, no paper space, na escala:

- a. ( ) 1:50.
- b. ( ) 1:100.
- c. ( ) 1:500.
- d. ( X ) 1:1.000.
- e. ( ) 1:5.000.

**40.** Nos projetos hidrossanitários, conforme o manual de apresentação e representação gráfica de desenho em CAD da CASAN, a planta isométrica deve ser elaborada na escala:

- a. ( ) 1:1.
- b. ( ) 1:5.
- c. ( ) 1:10.
- d. ( ) 1:15.
- e. ( X ) 1:20.

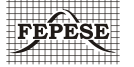

**FEPESE • Fundação de Estudos e Pesquisas Sócio-Econômicos** Campus Universitário • UFSC • 88040-900 • Florianópolis • SC Fone/Fax: (48) 3953-1000 • http://www.fepese.org.br